## Rechnerstrukturen

8. Assembler

## Für Hartgesottene • Maschinensprache – Opcode, Operanden, Adressierung – Für Menschen schwer verdauliche Folgen von 0 und 1 • Assembler – Symbolische Äquivalente für Maschineninstruktionen – 1:1-Umsetzung • Assemblerprogrammierung ist selten geworden – Eingebettete Systeme, Hardwaresteuerungen – Compilerbauer – Systemsoftware – Optimierung (mittlerweile schwer schlagbar)

## Assembler vs. Hochsprache

- Maschinensprache
	- Instruktion = Bitkombination
	- Für Menschen ungeeignet
- Assembler
	- Symbolische Instruktionen (Mnemonic)
	- 1:1-Abbildung auf Maschinensprache (Assembler)
- Eigenschaften
	- Einfache Instruktionen
	- Einfache Datentypen
		- Bit, Byte, Wort, Langwort, ...
		- Integer, Float, Boolean
		- Zeiger
	- Unmittelbarer Zugriff auf Hardware
- Hochsprachen
	- Symbolisch
	- Komplexe Sprachelemente
	- Übersetzung (Compiler)
- Eigenschaften
	- Vielfältige Sprachelemente
	- Einfache Datentypen
		- Integer, Float, Boolean, ...
		- Zeiger (sprachabhängig)
	- Zusammengesetzte Typen
		- Record, Feld, ...
	- Eigene Datentypen (z.B. OO)
	- Höhere Abstraktionen verbergen Hardware
		- nicht alle Instruktionen verwendbar
		- eingeschränkter HW-Zugriff

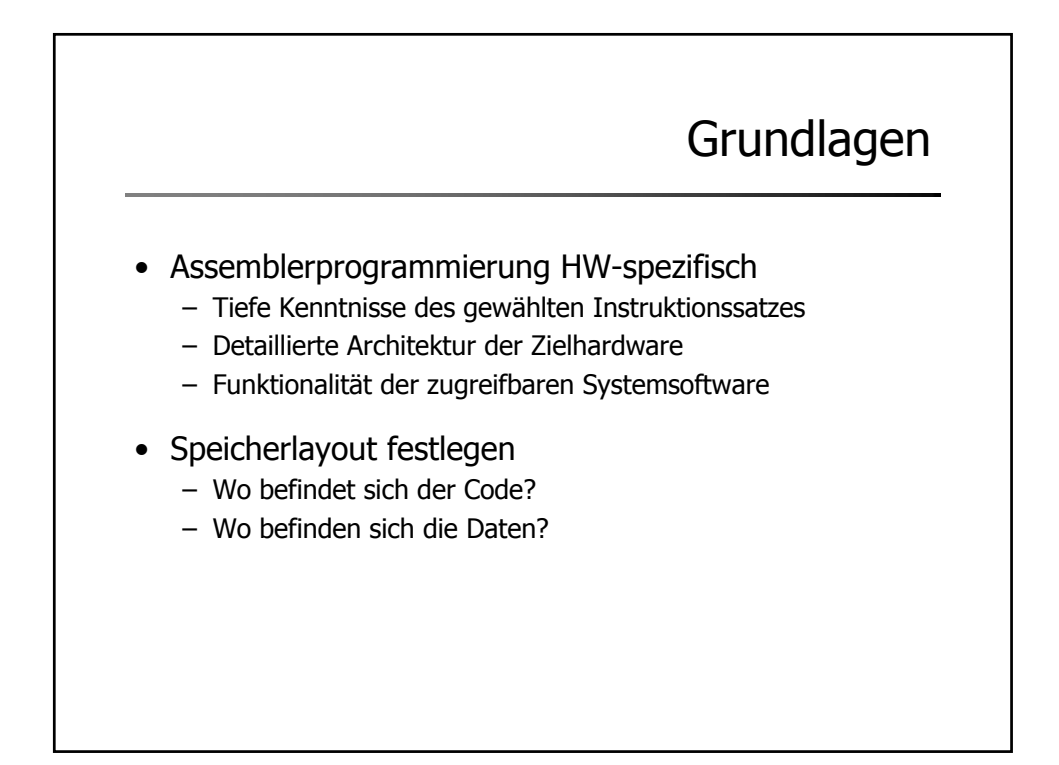

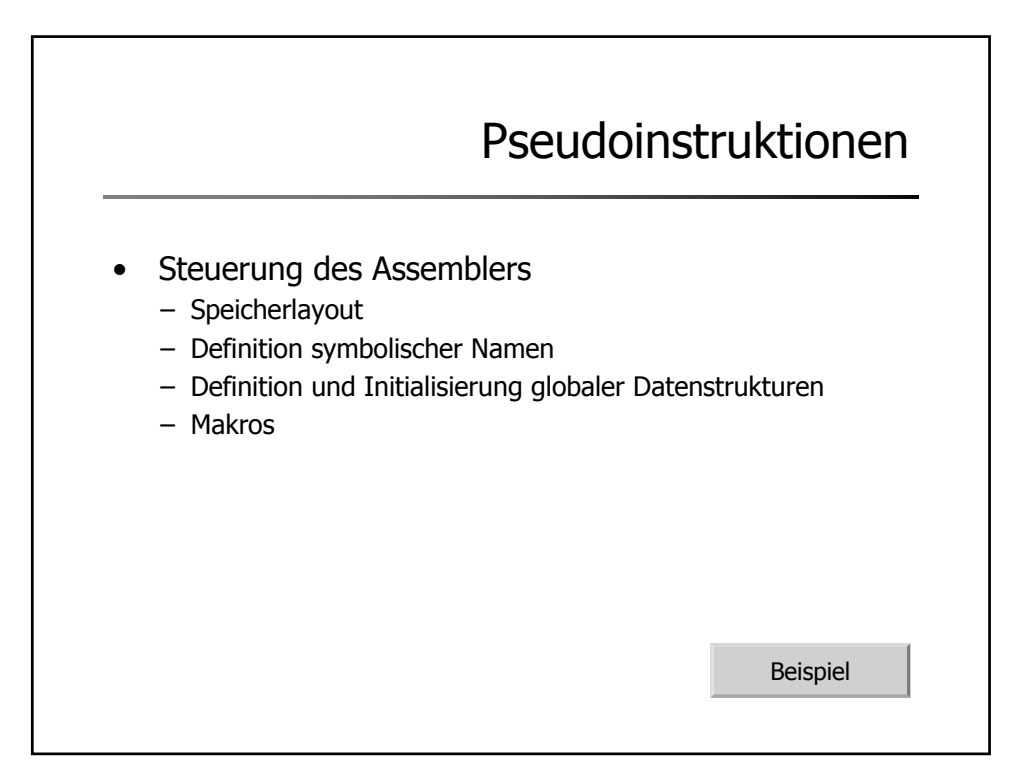

```
INCLUDELIB LIBCD
INCLUDELIB OLDNAMES
PUBLIC ?cpp fib@@YAJJ@Z
                                                                    ; cpp_fib
; Function compile flags: /Odt /ZI
; File d:\peter\teach\computer architecture\08 assembler\fibbonacci assembler\fib.cpp
; COMDAT ?cpp_fib@@YAJJ@Z
TEXT SEGMENT
\frac{-1}{2} \frac{1}{2} \frac{1}{2} \frac{1}{2} \frac{1}{2} \frac{1}{2} \frac{1}{2} \frac{1}{2} \frac{1}{2} \frac{1}{2} \frac{1}{2} \frac{1}{2} \frac{1}{2} \frac{1}{2} \frac{1}{2} \frac{1}{2} \frac{1}{2} \frac{1}{2} \frac{1}{2} \frac{1}{2} \frac{1}{2} \frac{1}{2} \frac{-1}{n}\$ = 8?cpp_fib@@YAJJ@Z PROC NEAR (2001); cpp_fib, COMDAT
; 4 : long cpp_fib ( long n ) {
  : 00000044H; 5 : long f;% ; 6 : \begin{tabular}{ll} \texttt{;} & \texttt{if} & \texttt{if} \\ \texttt{;} & \texttt{if} & \texttt{if} \\ \texttt{;} & \texttt{if} & \texttt{if} \end{tabular} \begin{tabular}{ll} \texttt{if} & \texttt{if} \\ \texttt{if} & \texttt{if} \\ \texttt{if} & \texttt{if} \end{tabular} \end{tabular} \begin{tabular}{ll} \texttt{if} & \texttt{if} \\ \texttt{if} & \texttt{if} \\ \texttt{if} & \texttt{if} \end{tabular} \end{tabular} \begin{tabular}{ll} \texttt{if}00009 83 7d 08 02 cmp DWORD PTR _n$[ebp], 2<br>0000d 7d 09 jge SHORT $1960<br>0000f c7 45 fc 01 00
  $L960:00018 8b 45 08 mov eax, DWORD PTR _n$[ebp]
   0001b 83 e8 01
                                    sub
                                                   eax, 1
```
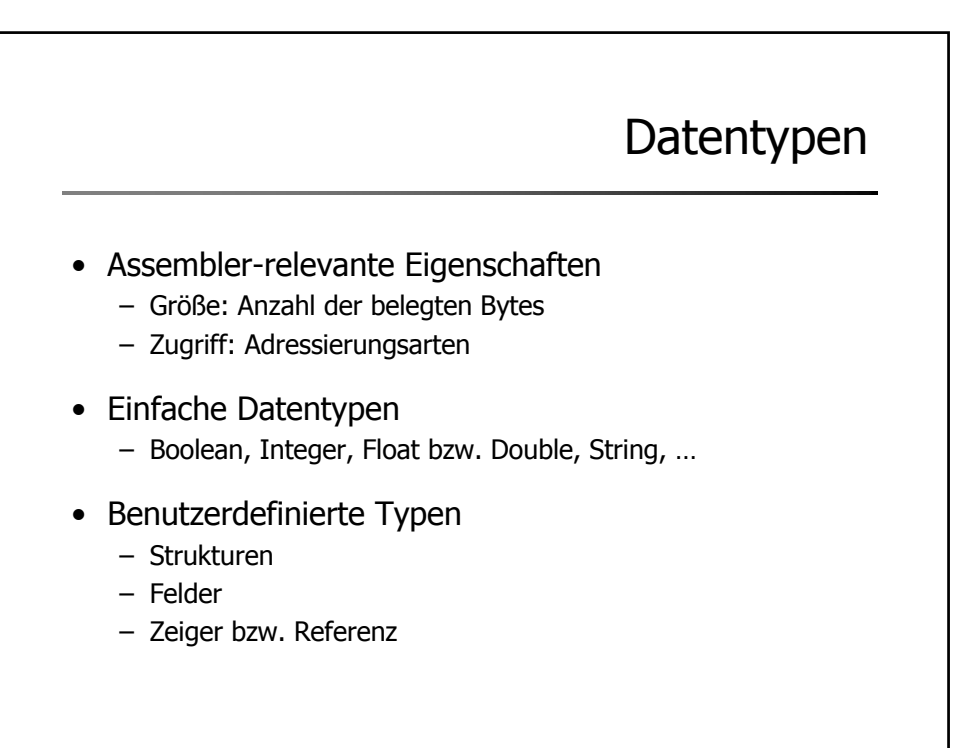

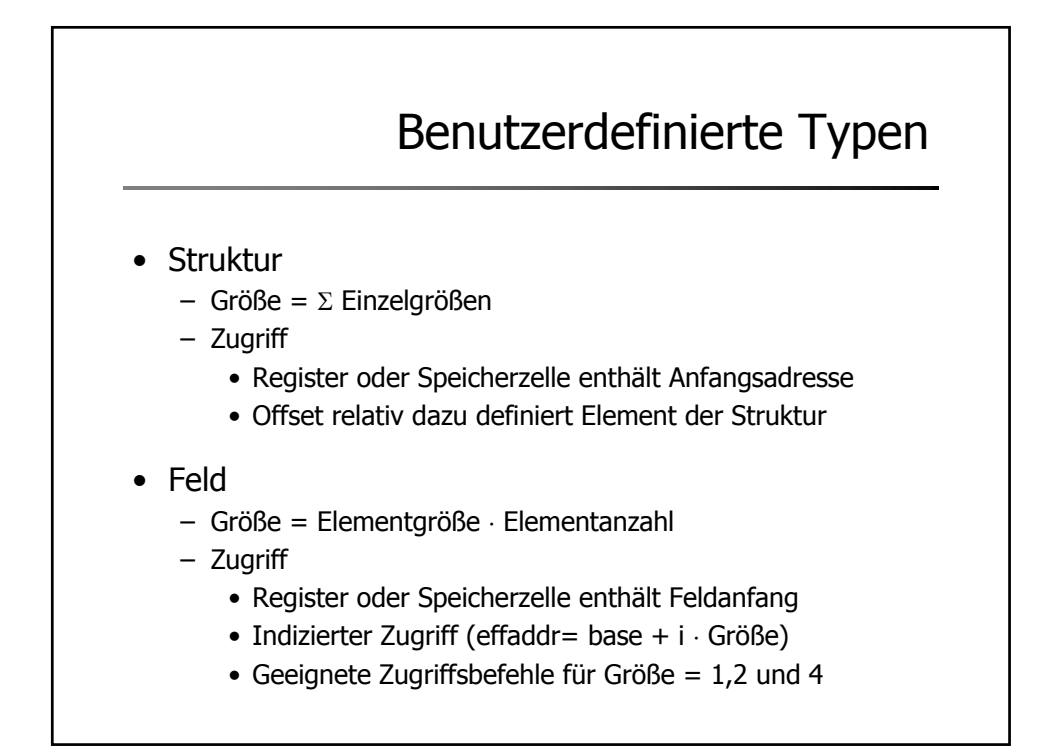

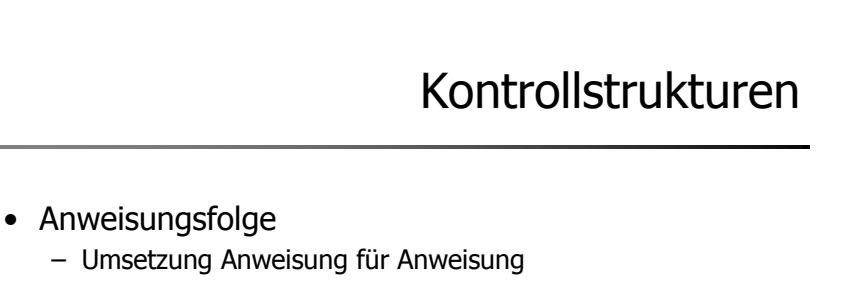

- Bedingte Anweisung
- Schleifen
- Unterprogramme (Methoden)

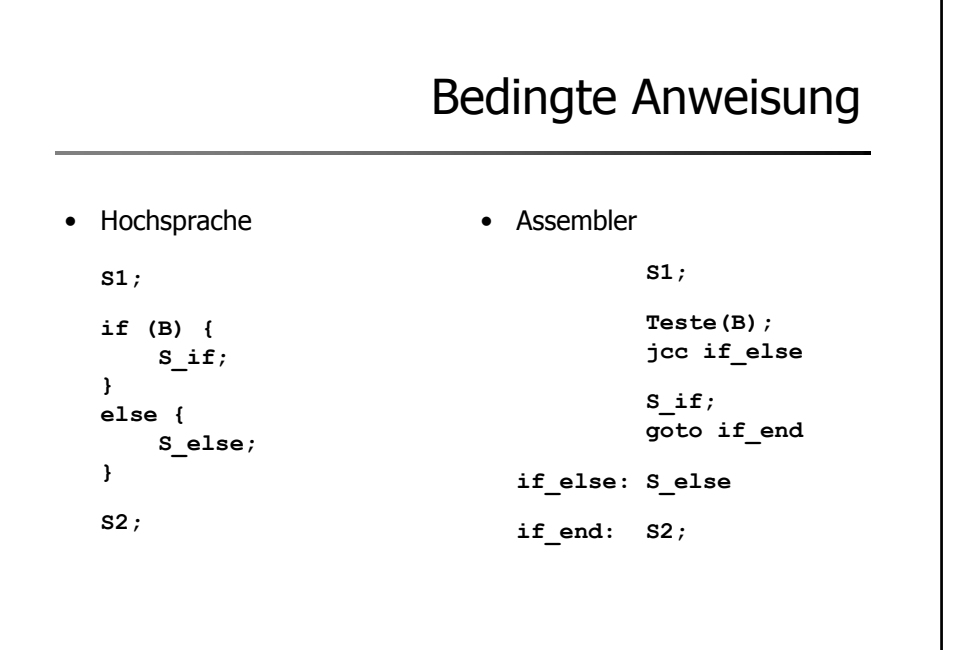

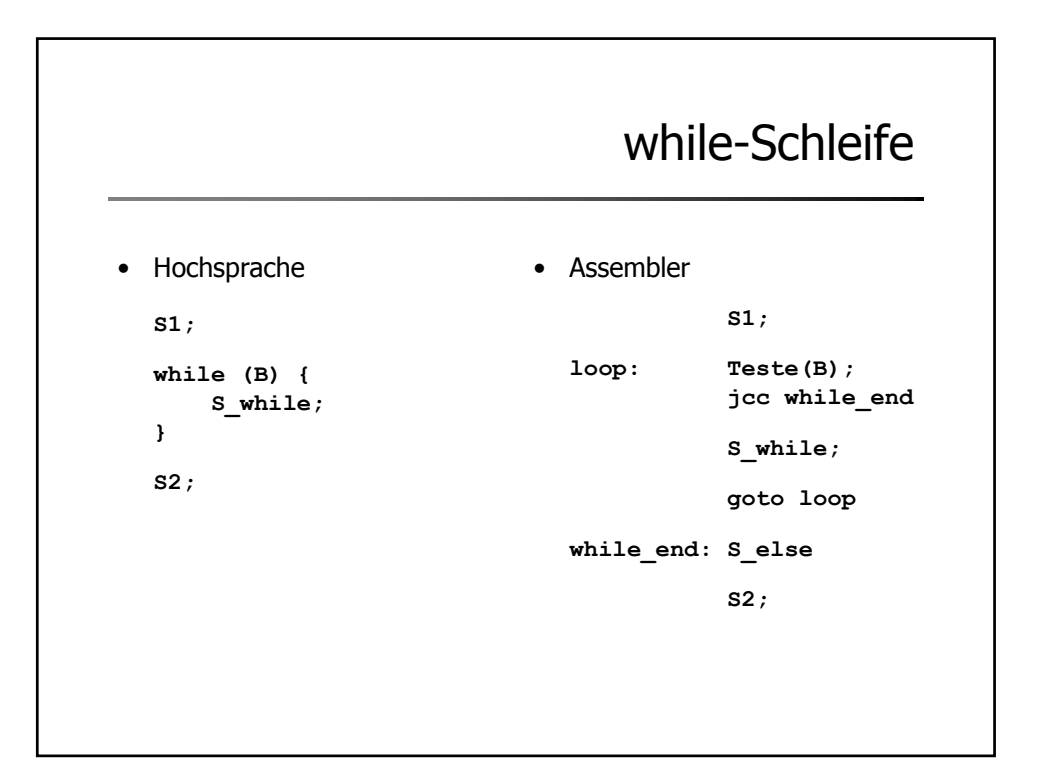

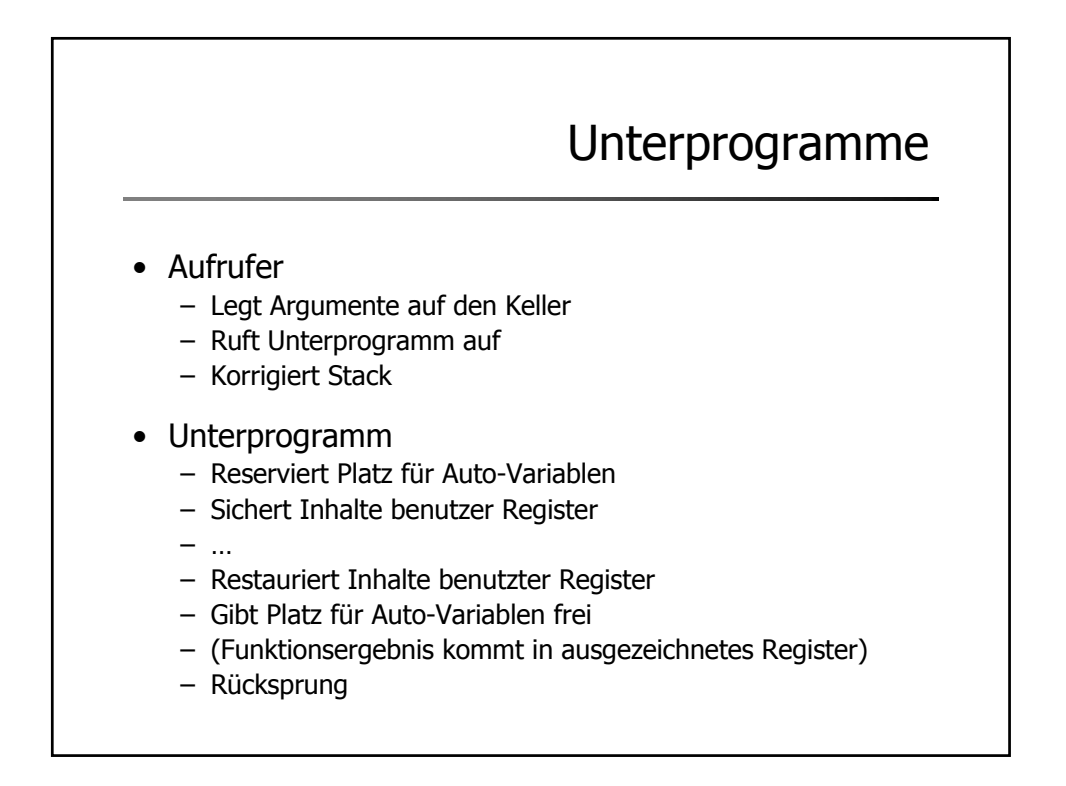

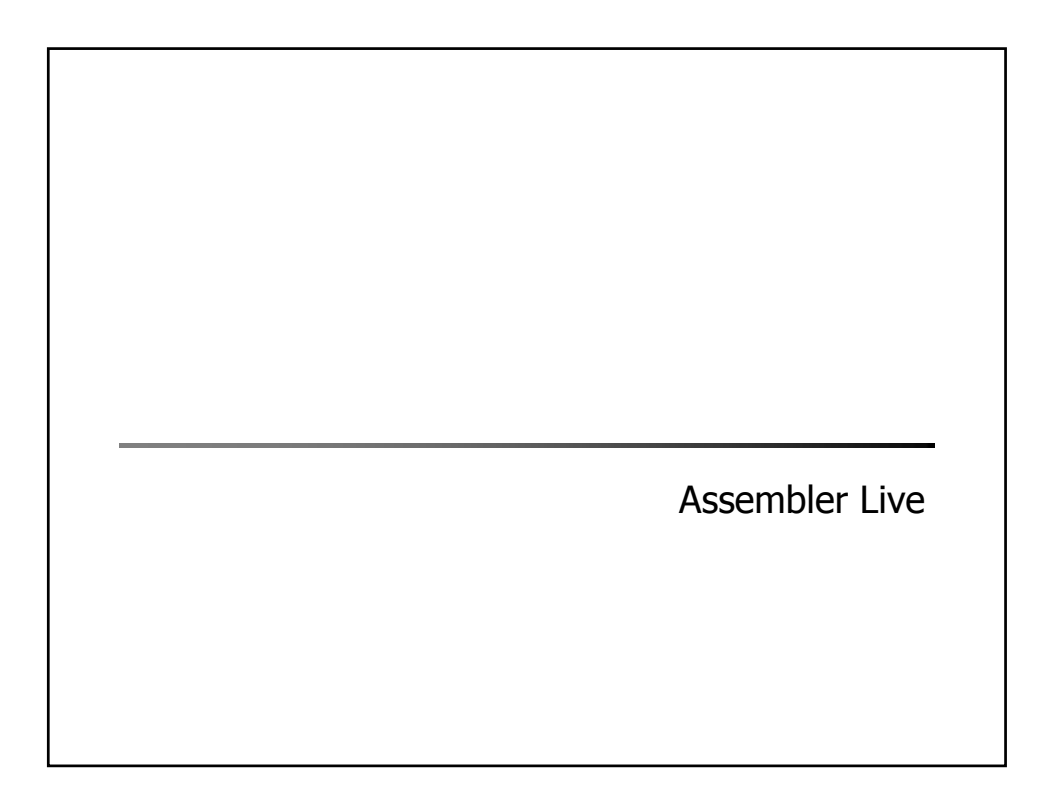

```
Alte Lösung
                                                                 (Tanenbaum)
0: LOCO 0 // Stack initialisieren
1: SWAP
2: LODD 100 // an Adresse 100 steht n<br>3: PSHI // n kommt auf den Stack
                  // n kommt auf den Stack
4: CALL 8
5: STOD 101 // Fib(n) an Adresse 101 speichern<br>6: INSP 1 // Arqument n vom Keller nehmen
6: INSP 1 // Argument n vom Keller nehmen<br>7: // Programmende
                  // Programmende
8: DESP 1 // Speicher für lokale Variable f anlegen
9: LOCO -2<br>10: ADDL 2
10: ADDL 2 // AC := n-2<br>11: JPOS 15 // if n>1 the
                 // if n>1 then goto
12: LOCO 1
13: STOL 0 // f := 1<br>14: JUMP 25 // Rücksp:
                 // Rücksprung vorbereiten
15: LOCO -1<br>16: ADDL 2
                  // AC := n-117: CALL 8 // AC := Fib(n-1)
18: INSP 1<br>19: STOL 0
                  // f := AC20: LOCO -2
21: ADDL 2 // AC := n-2<br>22: CALL 8 // AC := Fib
                 // AC := Fib(n-2)23: INSP 1<br>24: ADDL 0
24: ADDL 0 // AC := \text{Fib}(n-2) + \text{Fib}(n-1)<br>25: LODL 0 // Ergebnis in AC laden
                 // Ergebnis in AC laden
26: INSP 1 // Lokale Variable f freigeben
27: RETN
```
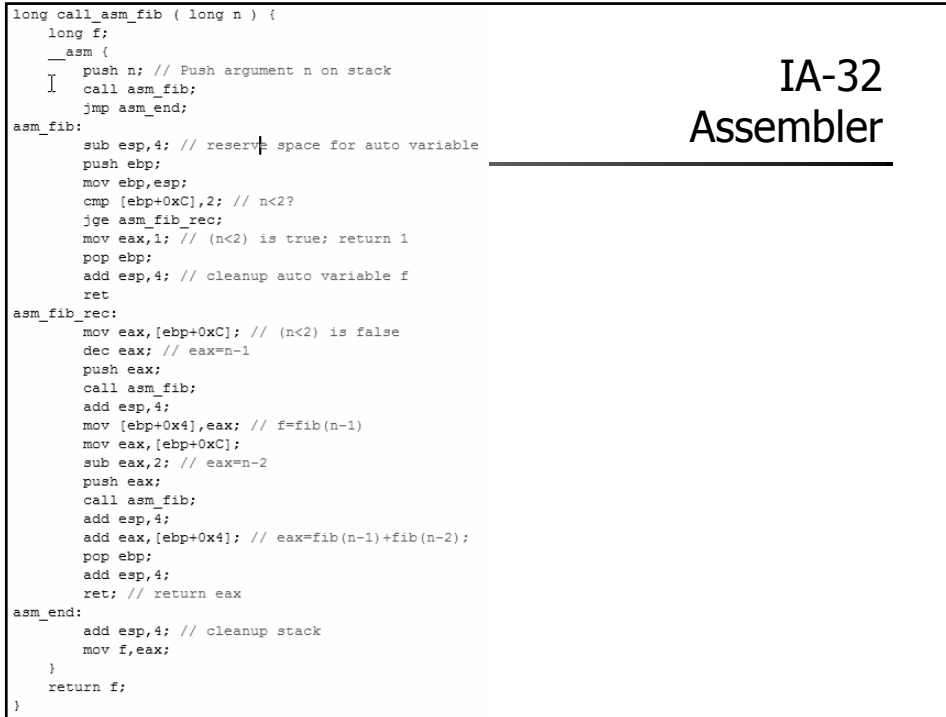